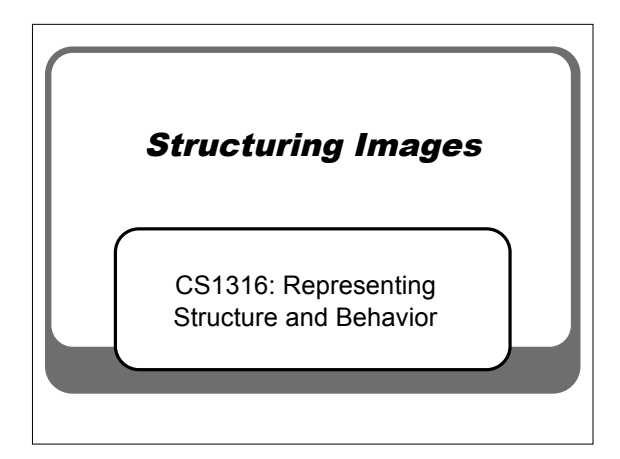

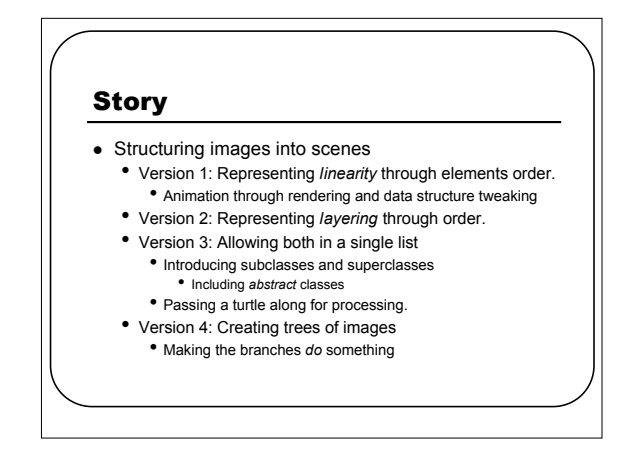

## Building a Scene

- Computer graphics professionals work at two levels:
	- They define individual characters and effects on characters in terms of pixels.
	- But then most of their work is in terms of the *scene*: Combinations of images (characters, effects on characters).
- To describe scenes, they often use *linked lists* and *trees* in order to assemble the pieces.

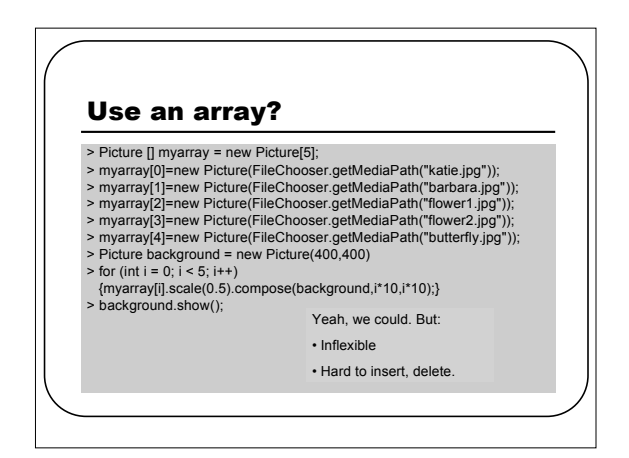

# Using a linked list

- Okay, so we'll use a linked list.
- But what should the ordering represent?
	- Version 1: Linearity
	- The order that things get drawn left-to-right.
	- Version 2: Layering
		- The order that things get drawn bottom-to-top

# Version 1: PositionedSceneElement

- > PositionedSceneElement tree1 = new PositionedSceneElement(new<br>Picture(FileChooser.getMediaPath("tree-blue.jpg")));<br>> PositionedSceneElement tree2 = new PositionedSceneElement(new<br>Picture(FileChooser.getMediaPath("tree-bl
- > PositionedSceneElement tree3 = new PositionedSceneElement(new Picture(FileChooser.getMediaPath("tree-blue.jpg")));
- > PositionedSceneElement doggy = new PositionedSceneElement(new<br>Picture(FileChooser.getMediaPath("dog-blue.jpg")));<br>Picture(FileChooser.getMediaPath("dog-blue.jpg")));<br>Picture FileChooser.getMediaPath("huse-blue.jpg"));<br>Pi
- 

for the fun of it.

- 
- > tree1.drawFromMeOn(bg);  $>$  bg.show(): In this example, using chromakey to compose..just
	-

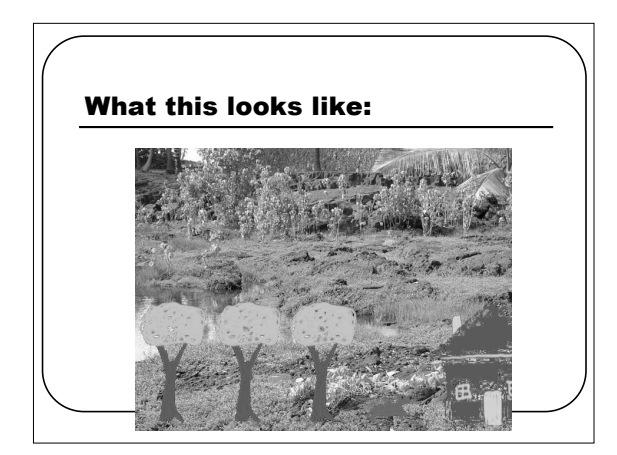

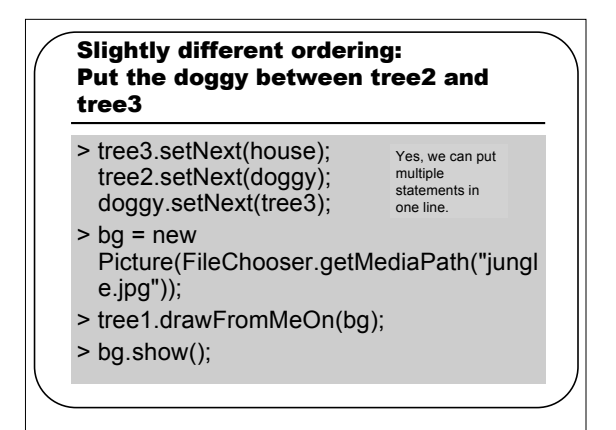

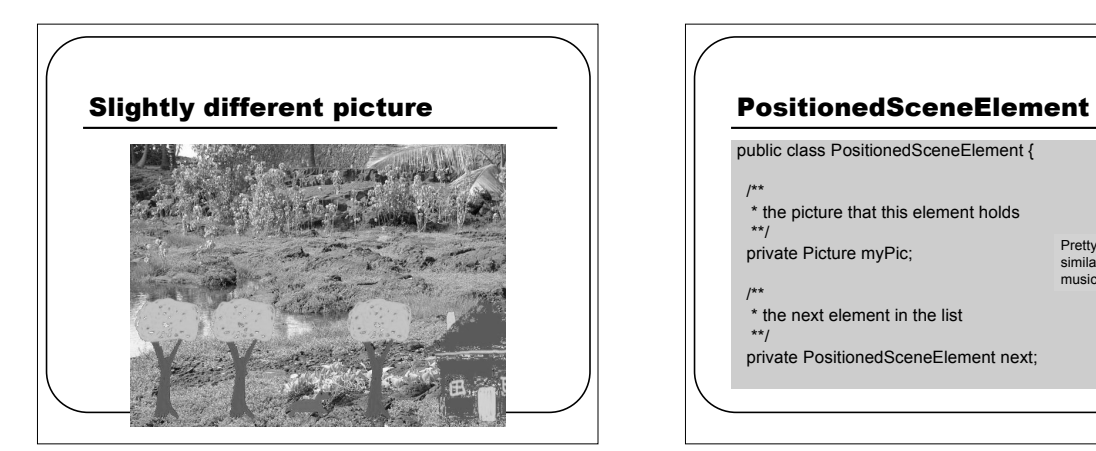

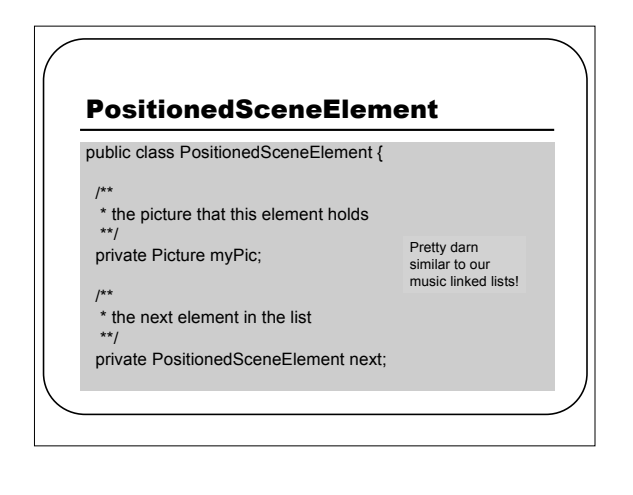

# **Constructor**

/\*\*

- \* Make a new element with a picture as input, and
- \* next as null. \* @param heldPic Picture for element to hold
- \*\*/

public PositionedSceneElement(Picture heldPic){ myPic = heldPic;

 $next = null;$ 

}

# Linked list methods /\*\* \* Methods to set and get next elements \* @param nextOne next element in list \*\*/ public void setNext(PositionedSceneElement nextOne){ this.next = nextOne; } public PositionedSceneElement getNext(){ return this.next; } Again, darn similar!

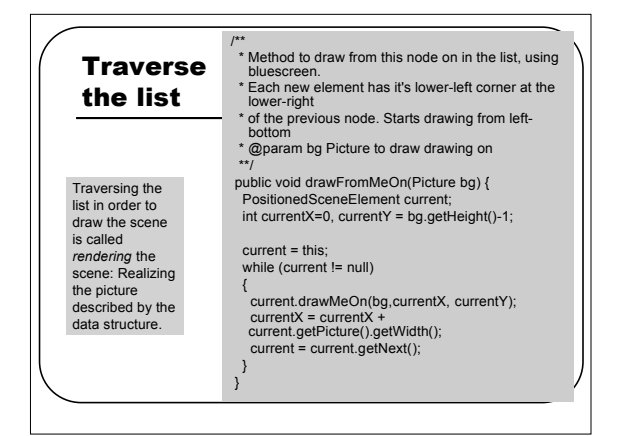

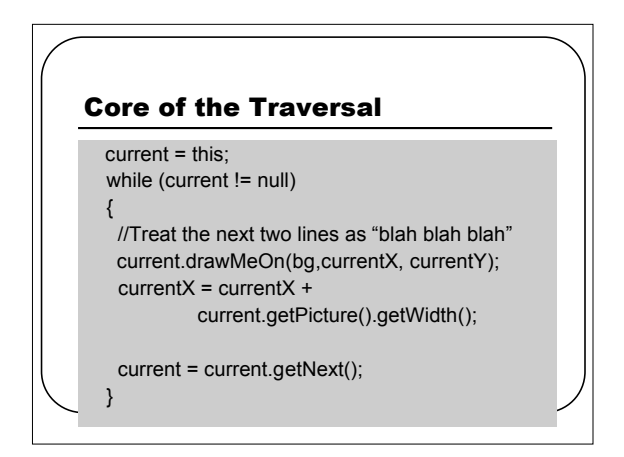

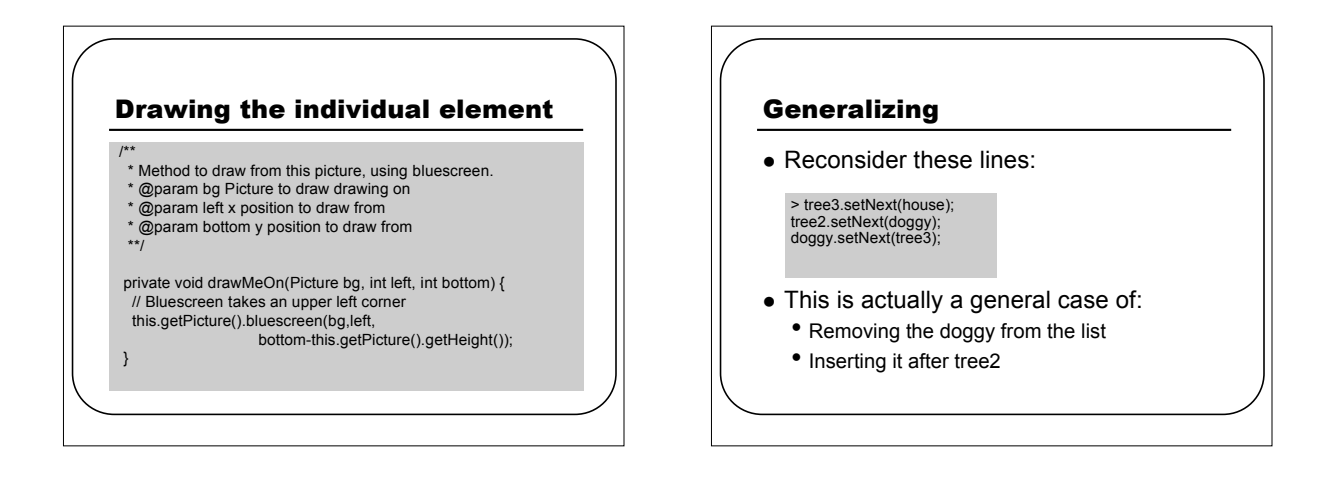

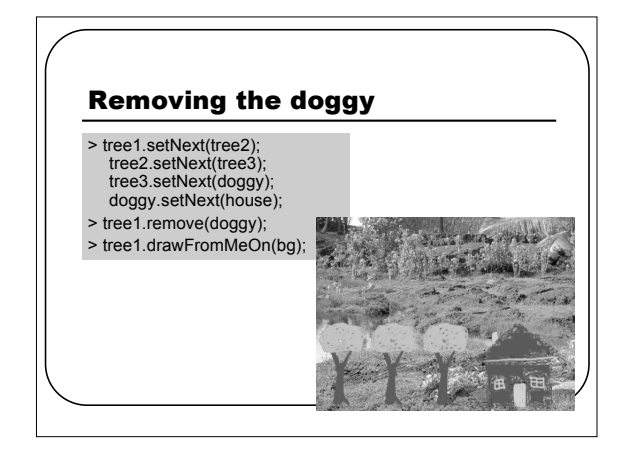

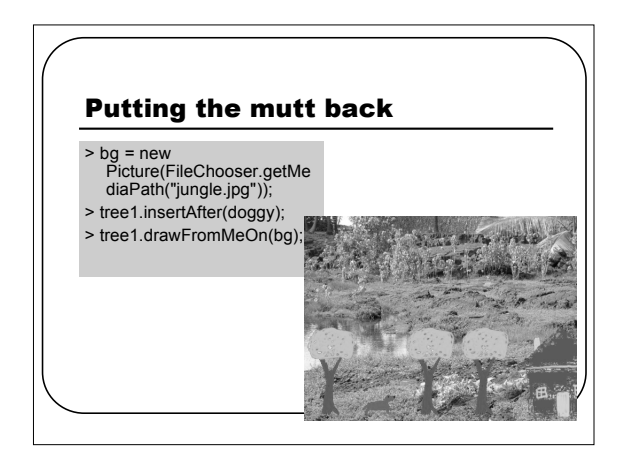

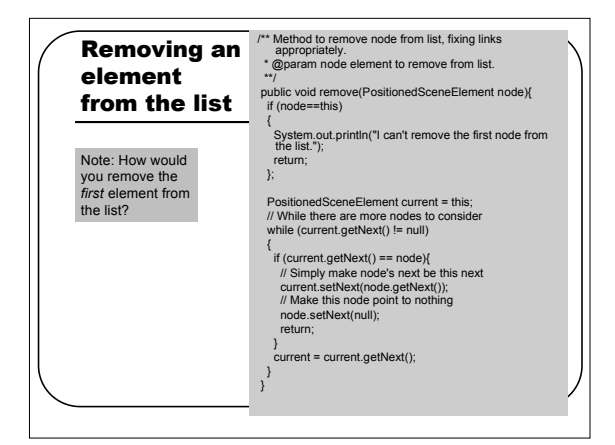

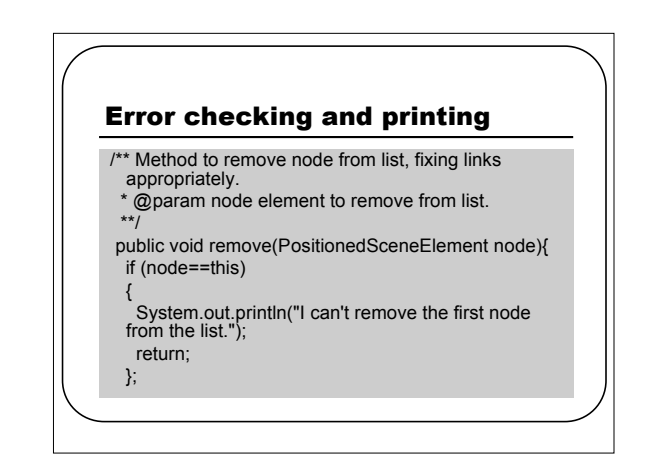

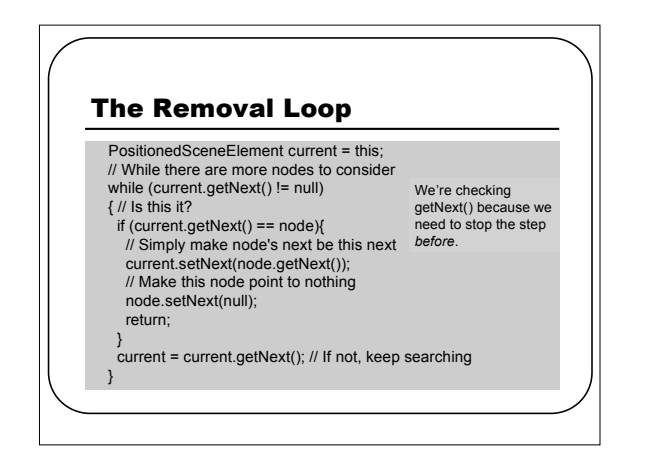

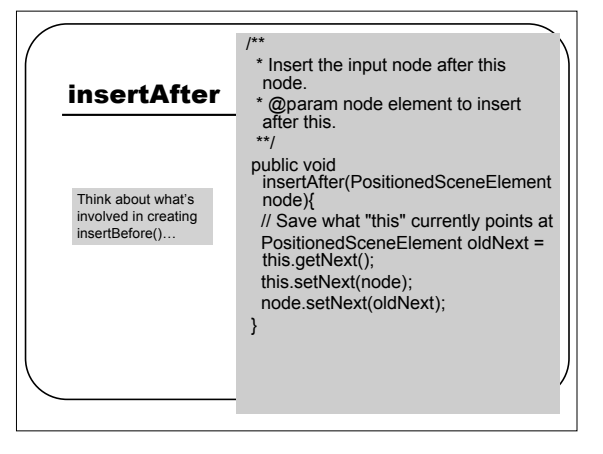

# Animation = (Changing a structure + rendering) \* n

- We can use what we just did to create *animation.*
- Rather than think about animation as "a series of frames,"
- Think about it as:
	- Repeatedly:
	- Change <sup>a</sup> data structure
	- *Render* (draw while traversing) the data structure to create a frame

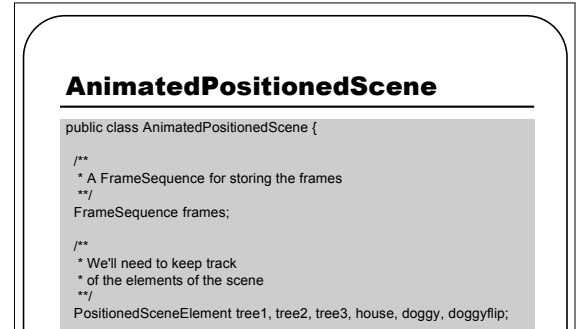

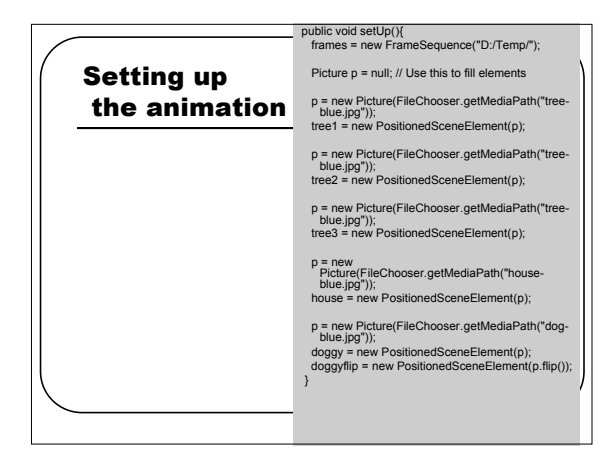

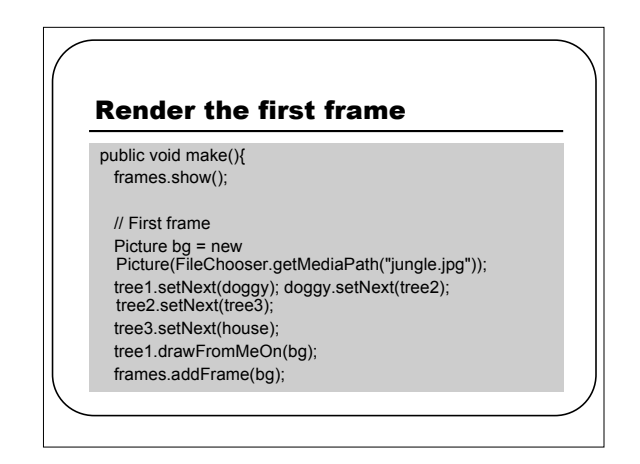

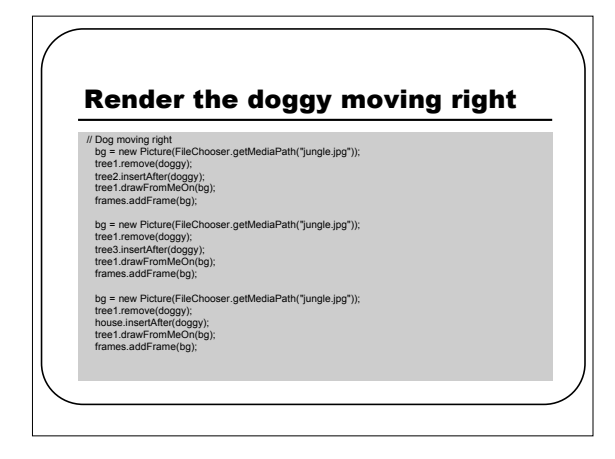

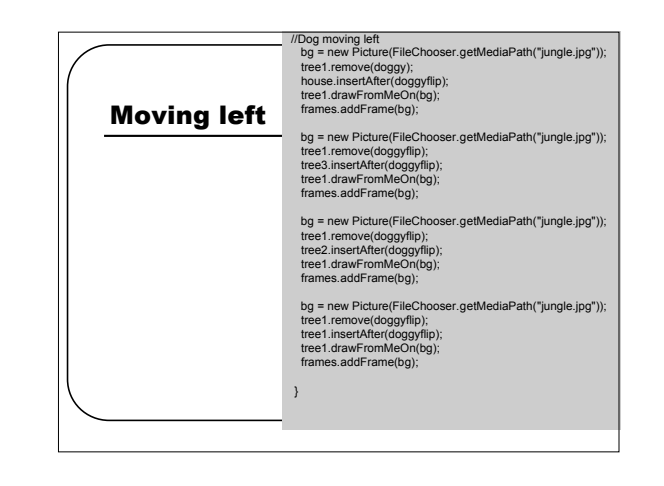

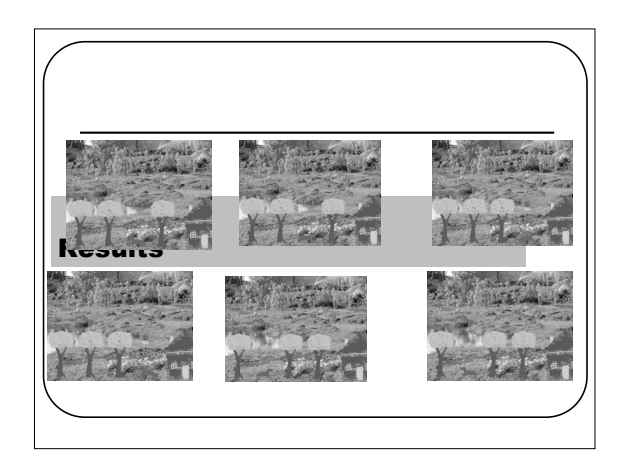

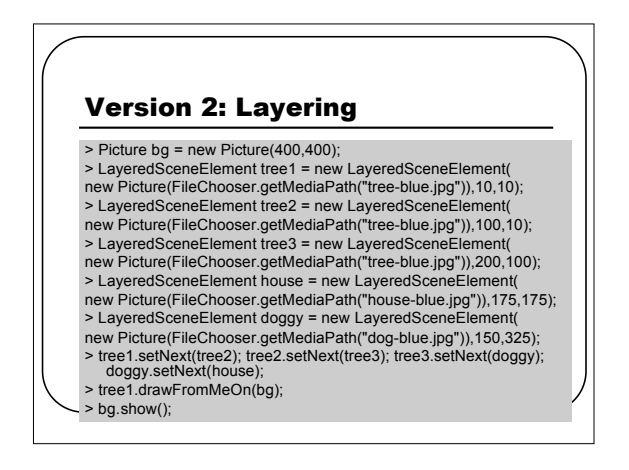

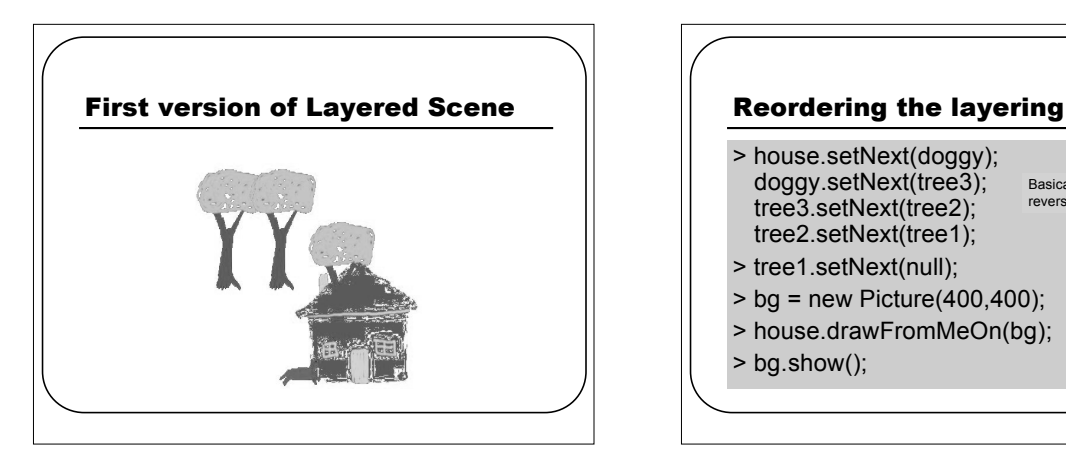

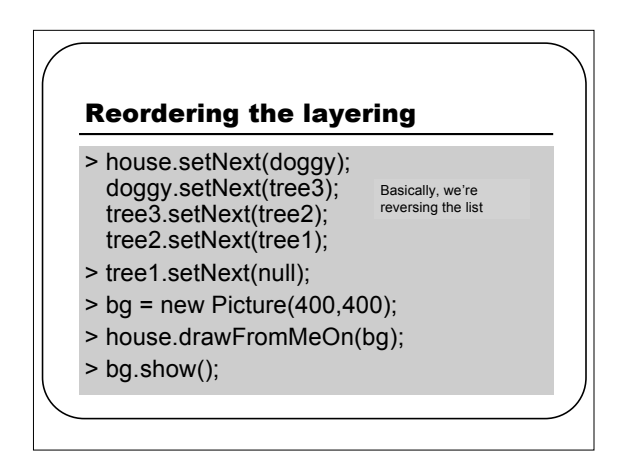

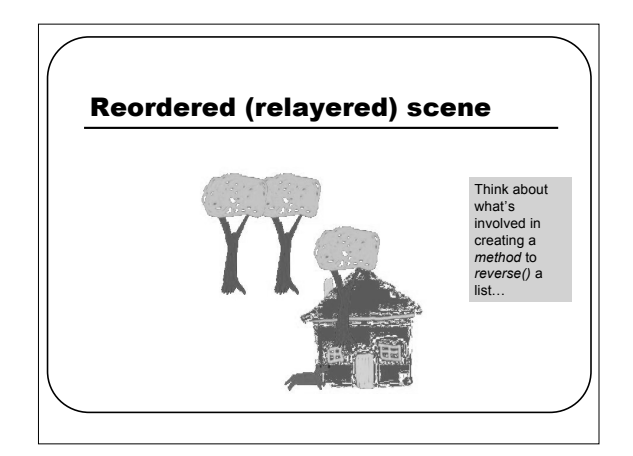

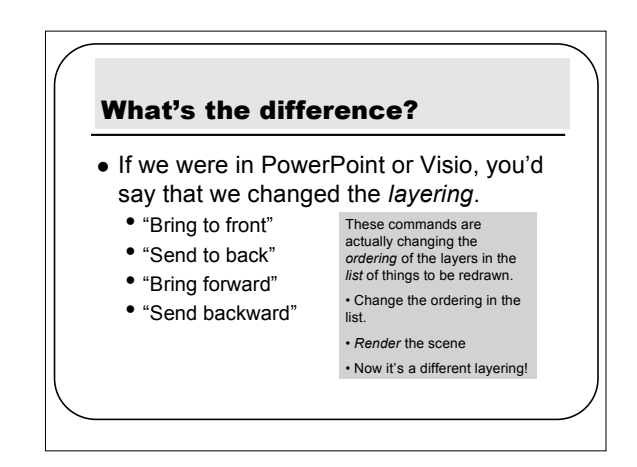

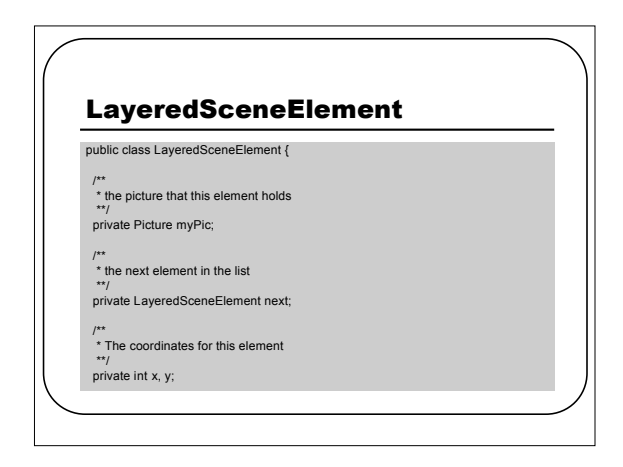

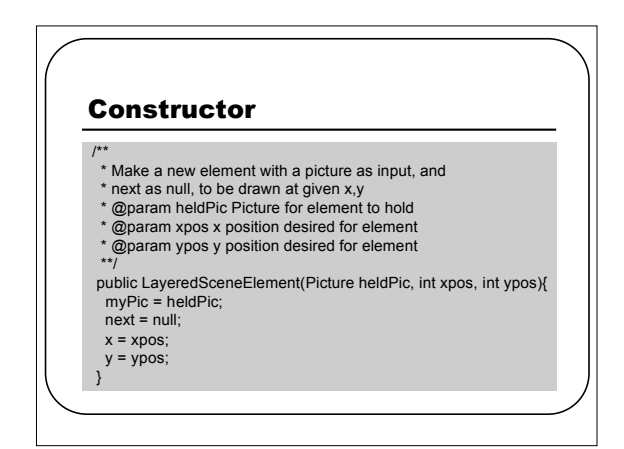

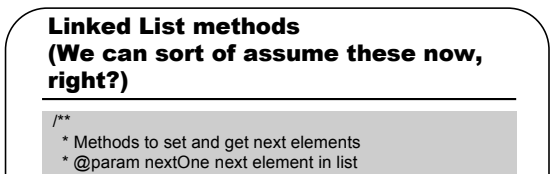

public void setNext(LayeredSceneElement nextOne){ this.next = nextOne;

public LayeredSceneElement getNext(){ return this.next;

\*\*/

}

}

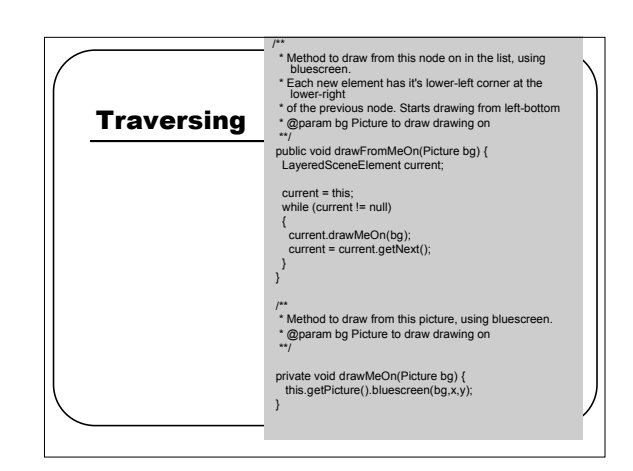

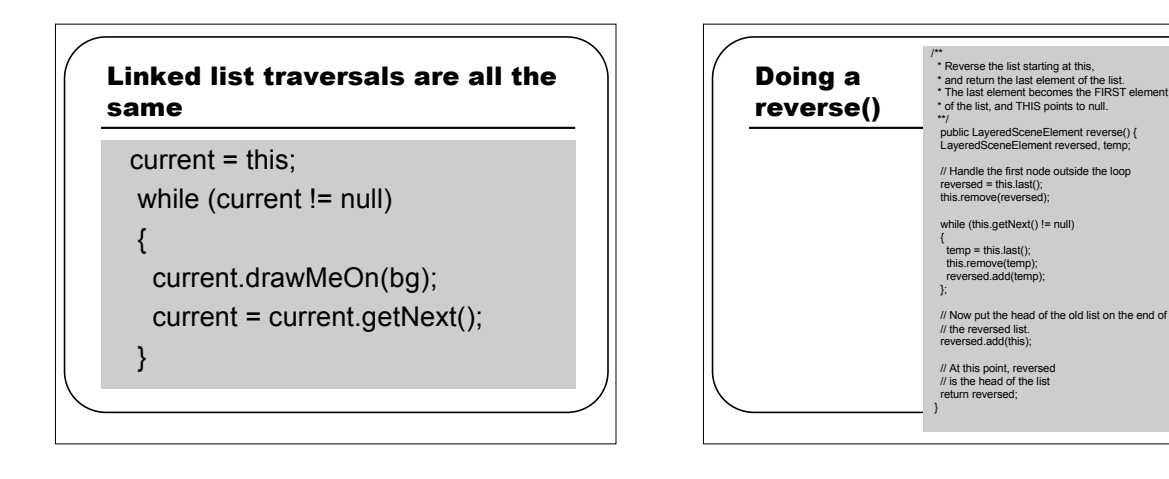

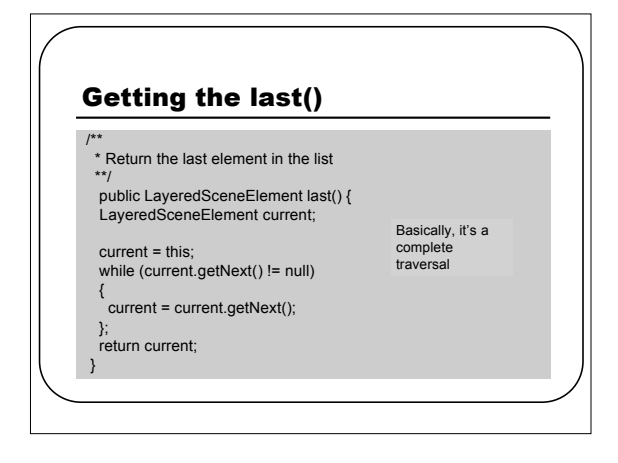

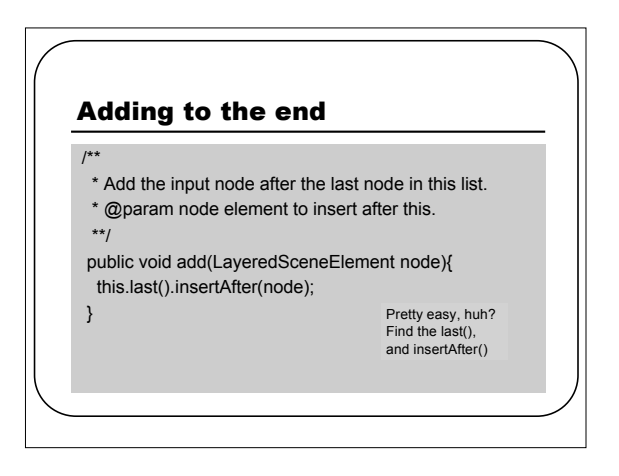

## Does it work?

> Picture bg = new Picture(400,400);<br>
> LayeredSceneElement tree1 = new LayeredSceneElement(<br>
new Picture(FileChooser.getMediaPath("tree-blue.jpg")),10,10);<br>
> LayeredSceneElement tree1 = new LayeredSceneElement(<br>
new Pict > rev == tree1 false

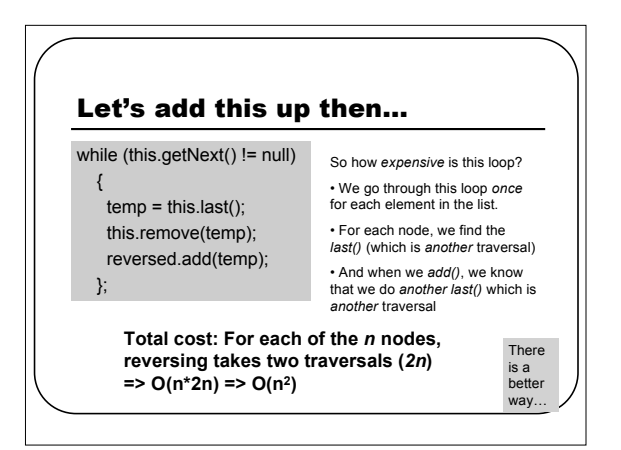

#### Version 3: A List with Both

- Problem 1: Why should we have *only* layered scene elements *or* positioned scene elements?
- Can we have both?
	- SURE! If *each* element knows how to draw itself!
	- But they took different parameters! • Layered got their (x,y) passed in.
	- It works if we always pass in <sup>a</sup> *turtle* that's set to the right place to draw if it's positioned (and let the layered ones do whatever they want!)
- Problem 2: Why is there so much duplicated code? • Why do only layered elements know last() and add()?

# Using Superclasses

- What we really want is to define a class *SceneElement*
	- That knows most of being <sup>a</sup> picture element.
	- It would be an *abstract* class because we don't actually mean to ever create instances of *THAT* class.
- Then create *subclasses*: *SceneElementPositioned* and *SceneElementLayered*
	- We'd actually use these.

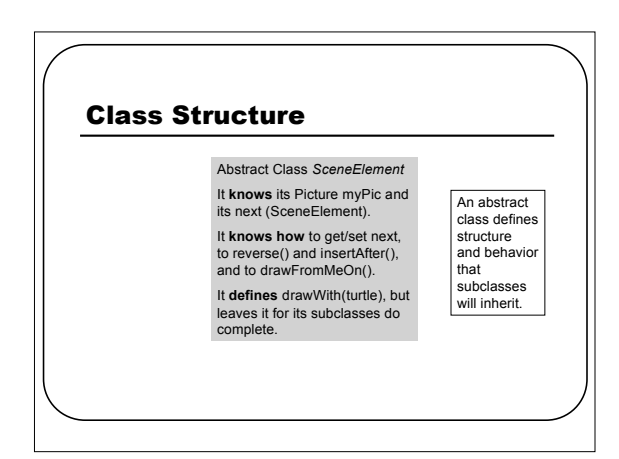

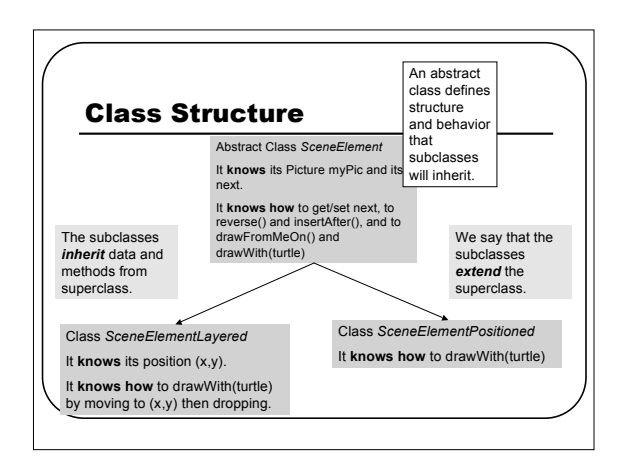

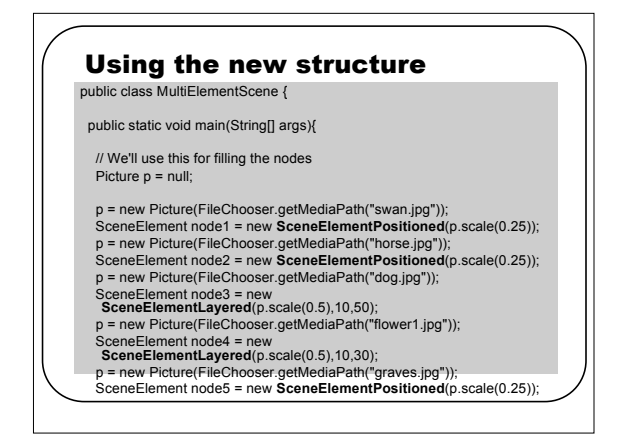

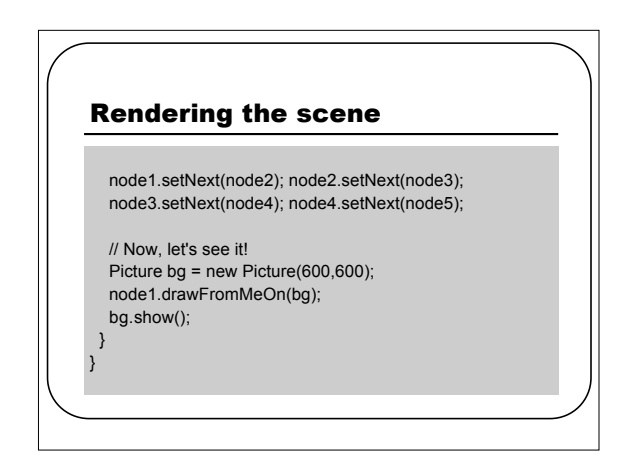

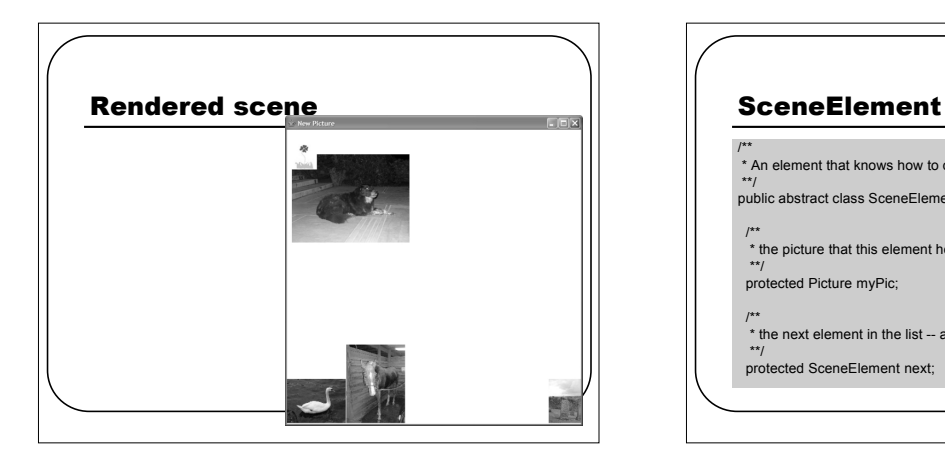

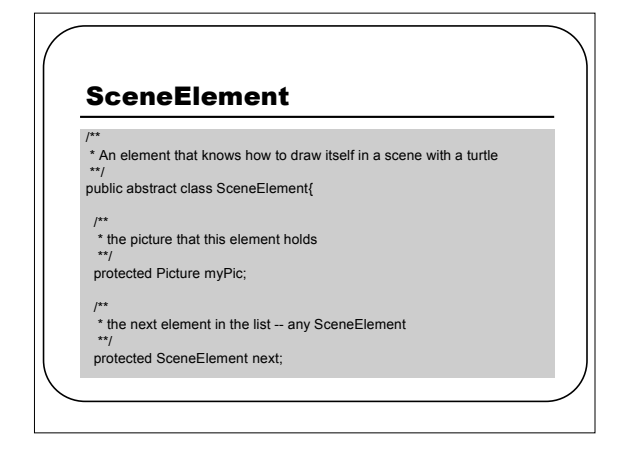

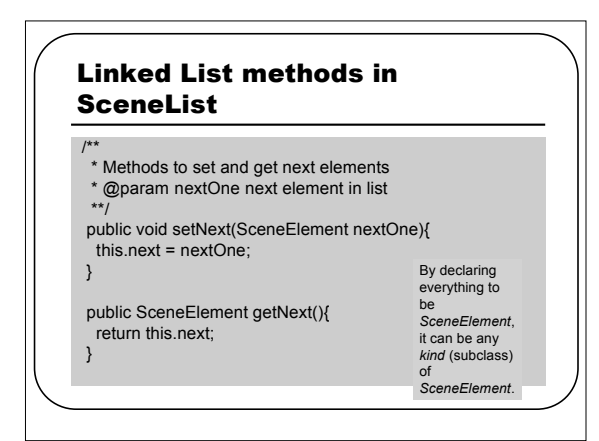

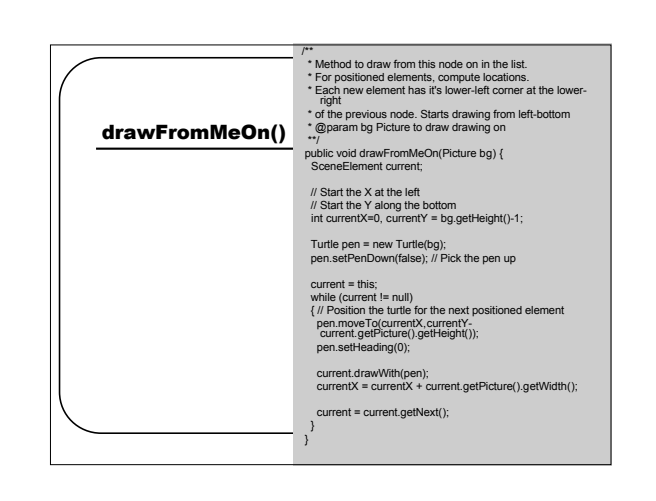

# But SceneElements can't drawWith()

/\*

## \* Use the given turtle to draw oneself

\* @param t the Turtle to draw with \*\*/

public abstract void drawWith(Turtle t); // No body in the superclass

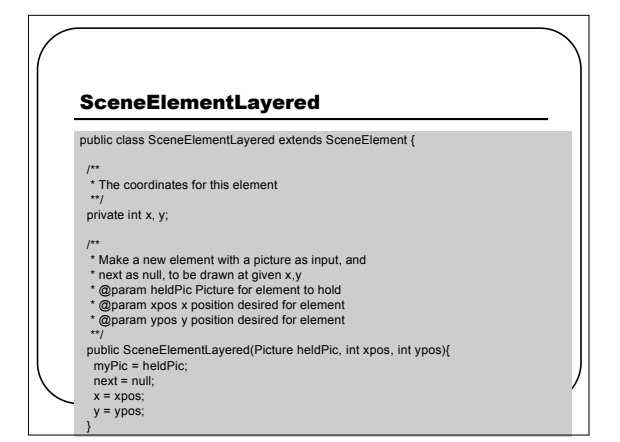

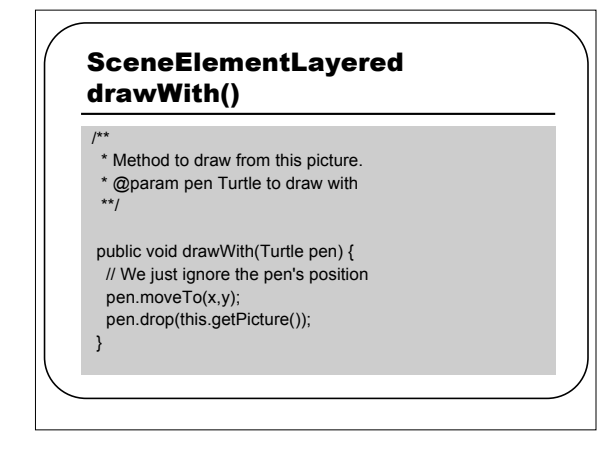

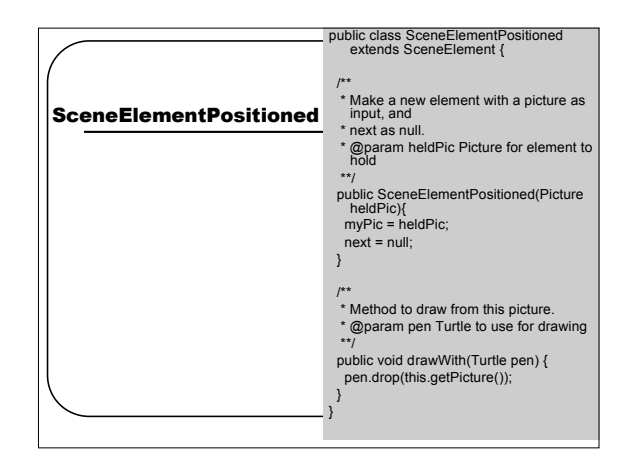

# Version 4: Trees for defining scenes

- Not everything in a scene is a single list. • Think about <sup>a</sup> pack of fierce doggies, er, wolves attacking the quiet village in the forest.
	- Real scenes *cluster*.
- Is it the responsibility of the elements to know about layering and position?
	- Is that the right place to put that *know how*?
- How do we structure *operations* to perform to sets of nodes?
	- For example, moving <sup>a</sup> set of them at once?

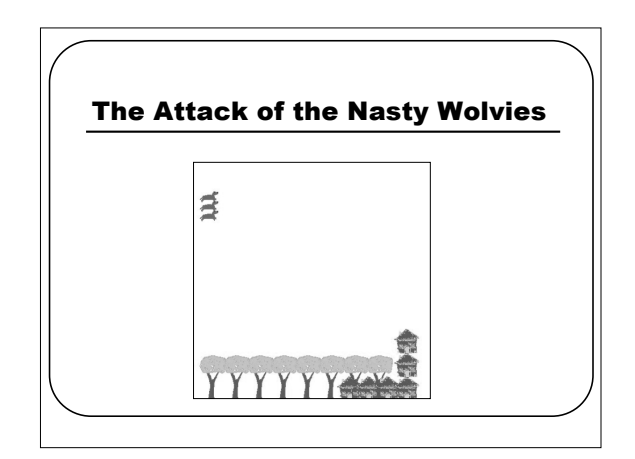

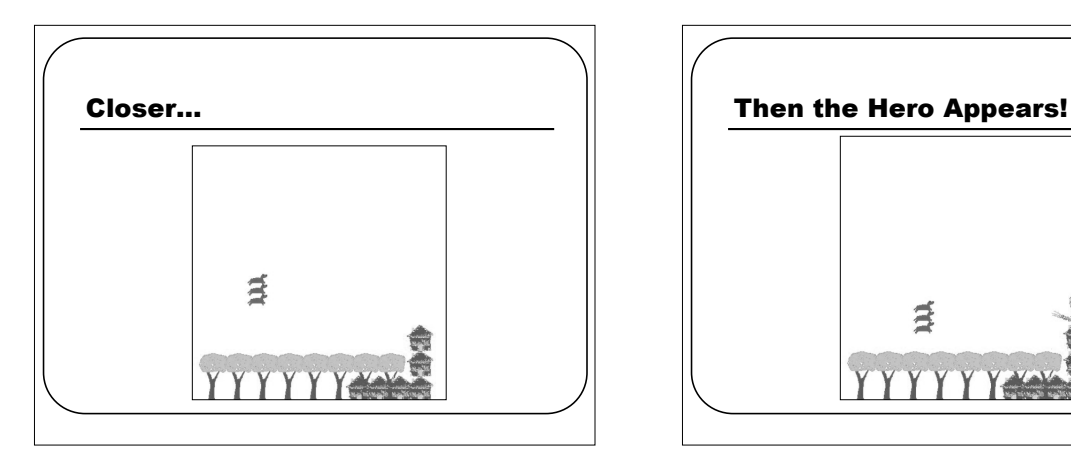

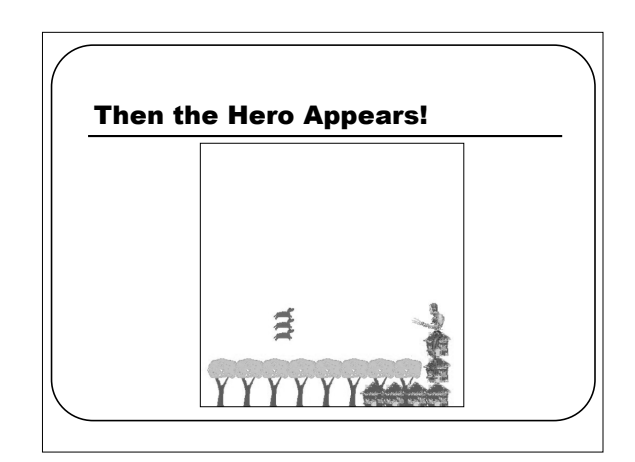

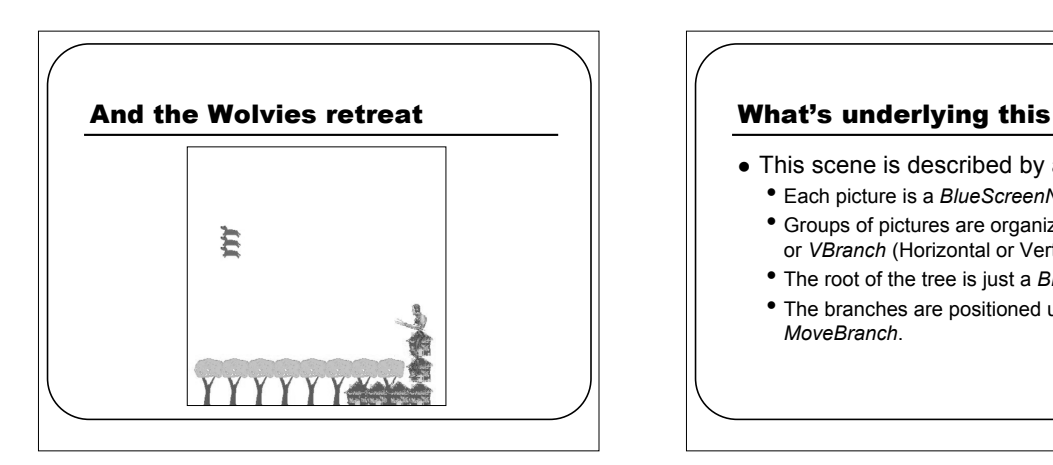

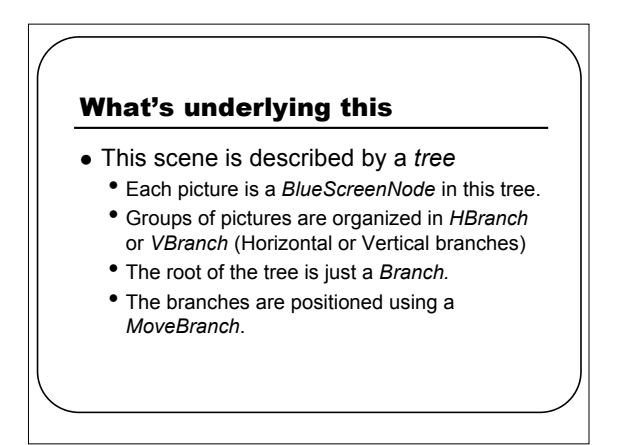

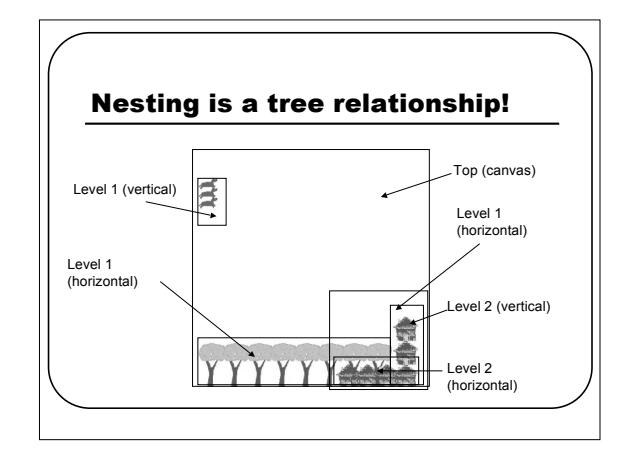

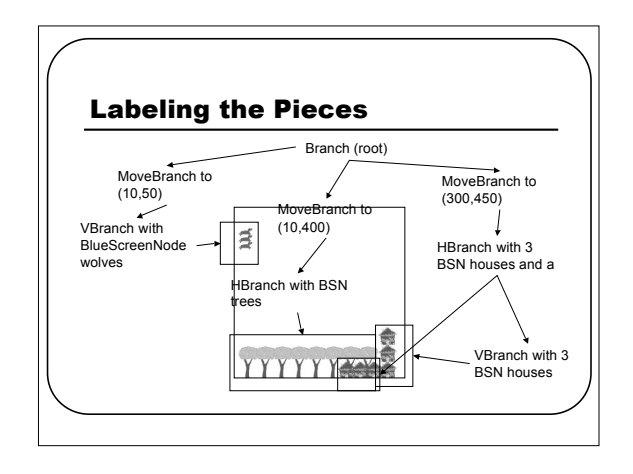

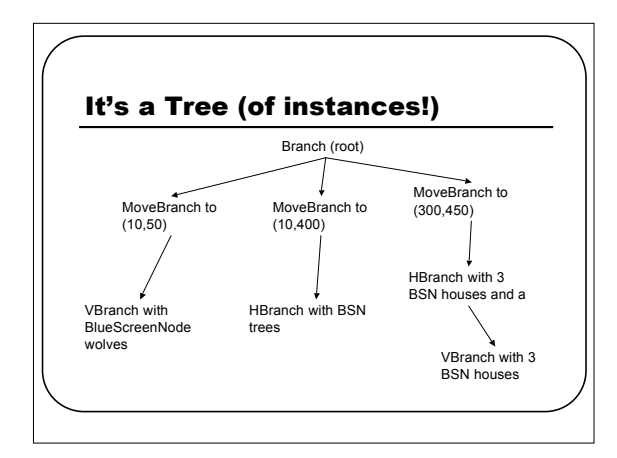

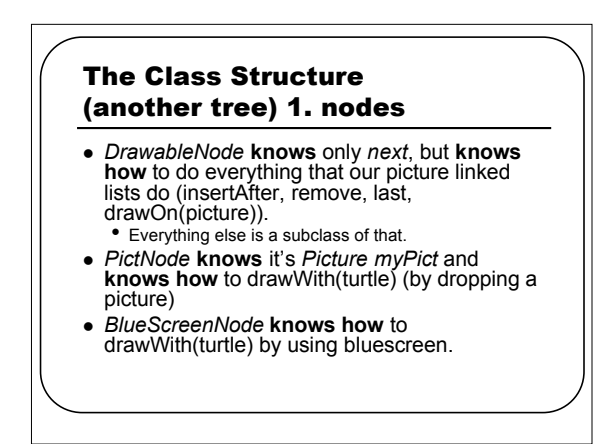

# The Class Structure (another tree) 2. branches

- *Branch* **knows** its *children*—a linked list of other nodes to draw. It **knows how** to drawWith by:
	- (1) telling all its children to draw.
	- (2) then telling its next to draw.
- A **HBranch** draws its children by spacing them out horizontally.
- A **VBranch** draws its children by spacing them out vertically.

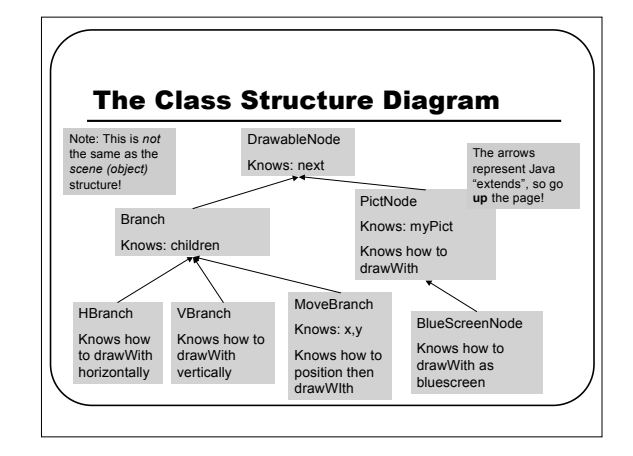

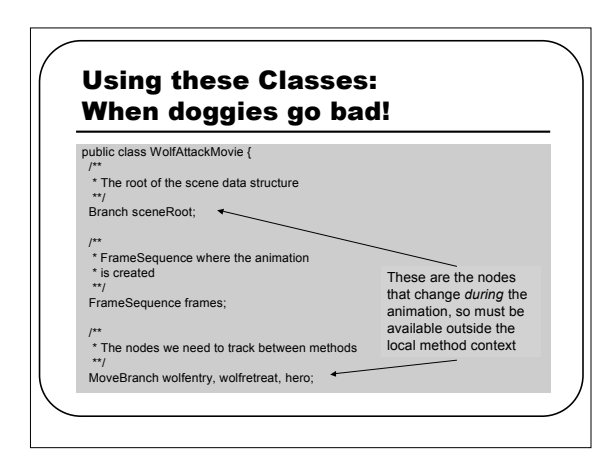

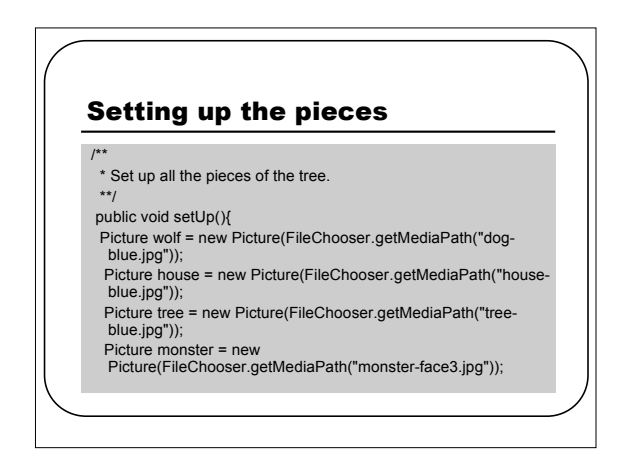

# Making a Forest

//Make the forest

MoveBranch forest = new MoveBranch(10,400); // forest on the bottom HBranch trees = new HBranch(50); // Spaced out 50

- pixels between
- BlueScreenNode treenode; for (int i=0;  $i < 8$ ;  $i++$ ) // insert 8 trees
- {treenode = new BlueScreenNode(tree.scale(0.5)); trees.addChild(treenode);}
- forest.addChild(trees);

# Make attacking wolves // Make the cluster of attacking "wolves" wolfentry = new MoveBranch(10,50); // starting position VBranch wolves = new VBranch(20); // space out by 20 pixels<br>between BlueScreenNode wolf1 = new BlueScreenNode(wolf.scale(0.5)); BlueScreenNode wolf2 = new BlueScreenNode(wolf.scale(0.5)); BlueScreenNode wolf3 = new BlueScreenNode(wolf.scale(0.5)); wolves.addChild(wolf1);wolves.addChild(wolf2);<br>wolves.addChild(wolf3); wolfentry.addChild(wolves);

# Make retreating wolves

// Make the cluster of retreating "wolves" wolfretreat = new MoveBranch(400,50); // starting position wolves = new VBranch(20); // space them out by 20 pixels between

wolf1 = new BlueScreenNode(wolf.scale(0.5).flip()); wolf2 = new BlueScreenNode(wolf.scale(0.5).flip()); wolf3 = new BlueScreenNode(wolf.scale(0.5).flip()); wolves.addChild(wolf1);wolves.addChild(wolf2); wolves.addChild(wolf3); wolfretreat.addChild(wolves);

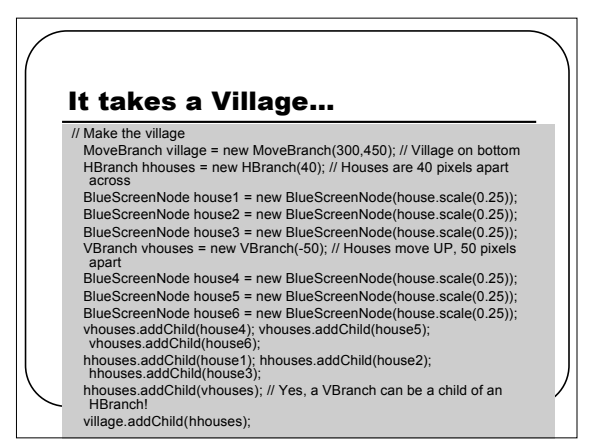

# Making the village's hero

// Make the monster

hero = new MoveBranch(400,300); BlueScreenNode heronode = new BlueScreenNode(monster.scale(0.75).fli  $p()$ ;

hero.addChild(heronode);

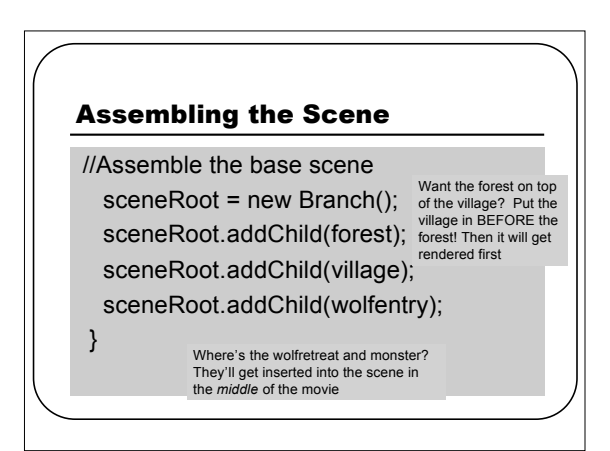

# Trying out one scene: Very important for testing!

\* Render just the first scene \*\*/

public void renderScene() { Picture bg = new Picture(500,500); sceneRoot.drawOn(bg); bg.show();

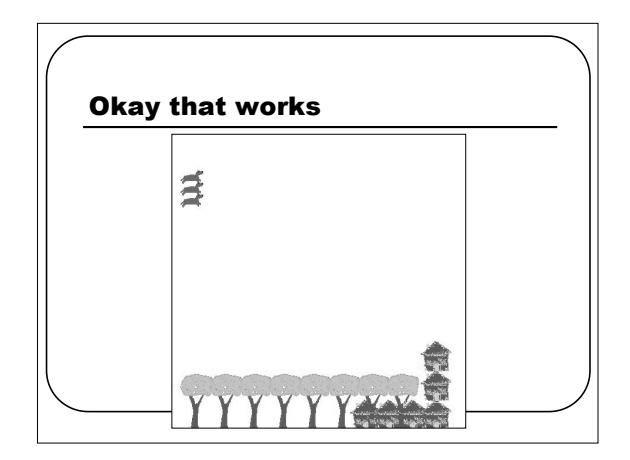

# Rendering the whole movie

/\*\*

/\*\*

}

- \* Render the whole animation \*\*/
- public void renderAnimation() {
- frames = new FrameSequence("D:/Temp/"); frames.show(); Picture bg;

# Wolvies attack! (for 25 frames)

// First, the nasty wolvies come closer to the poor village // Cue the scary music for (int i=0; i<25; i++)

{ // Render the frame bg = new Picture(500,500); sceneRoot.drawOn(bg);

frames.addFrame(bg);

}

# Inch-by-inch, er, 5-pixels by 10 pixels, they creep closer.

// Tweak the data structure wolfentry.moveTo(wolfentry.getXPos()+5,wolfentry.getYPos()+10);

# Our hero arrives! (In frame 26)

// Now, our hero arrives! this.root().addChild(hero); // Render the frame bg = new Picture(500,500); sceneRoot.drawOn(bg); frames.addFrame(bg);

# Exit the threatening wolves, enter the retreating wolves

// Remove the wolves entering, and insert the wolves retreating this.root().children.remove(wolfentry); this.root().addChild(wolfretreat); // Make sure that they retreat from the same place that they were at wolfretreat.moveTo(wolfentry.getXPos(), wolfentry.getYPos());

- // Render the frame
- bg = new Picture(500,500); sceneRoot.drawOn(bg);
- frames.addFrame(bg);

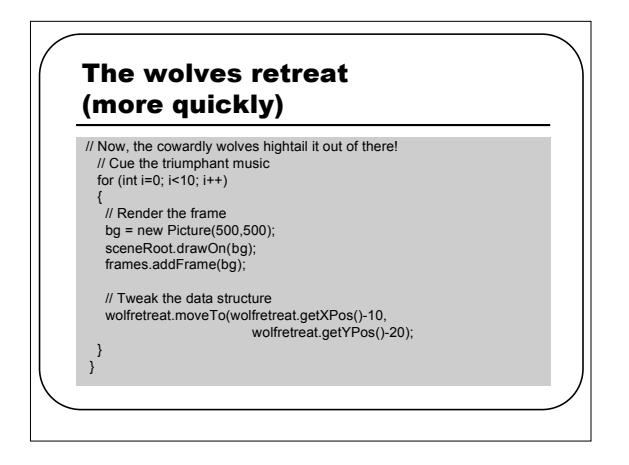

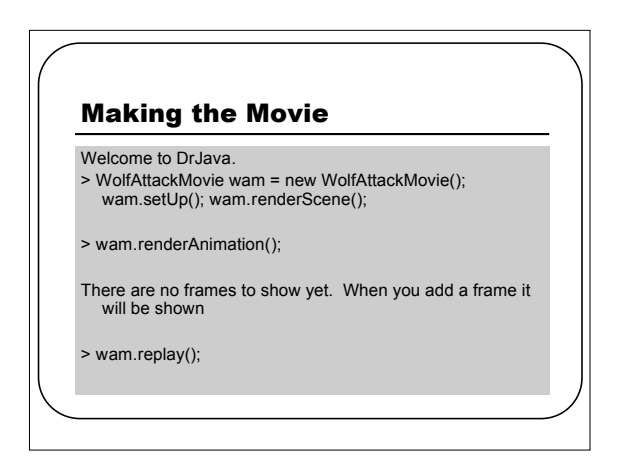

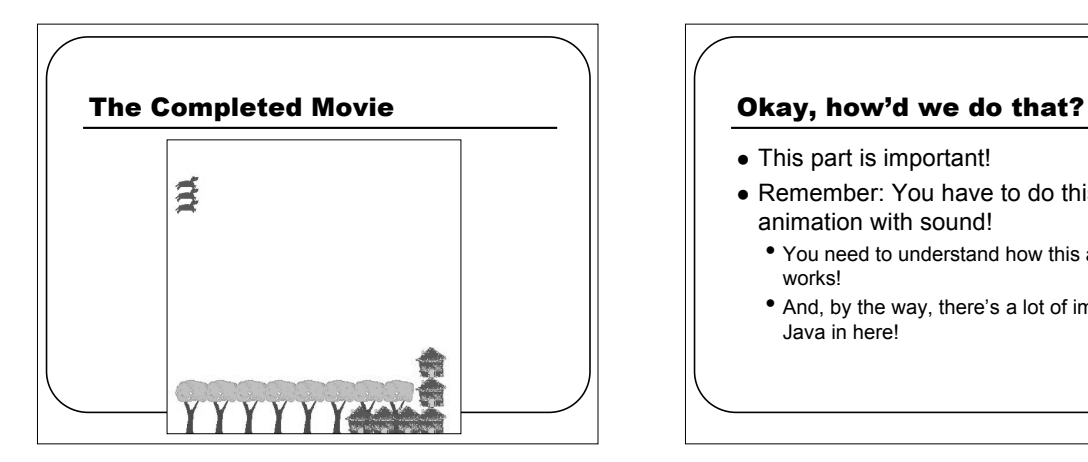

- This part is important!
- Remember: You have to do this for your animation with sound!
	- You need to understand how this actually works!
	- And, by the way, there's <sup>a</sup> lot of important Java in here!

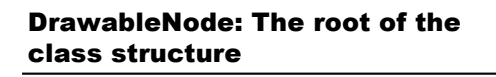

- /\*\* \* Stuff that all nodes and branches in the \* scene tree know.
- \*\*/ abstract public class DrawableNode {
- /\*\* \* The next branch/node/whatever to process
- \*\*/ public DrawableNode next;
- /\*\* \* Constructor for DrawableNode just sets \* next to null \*\*/ public DrawableNode(){ next = null;
- 
- 

}

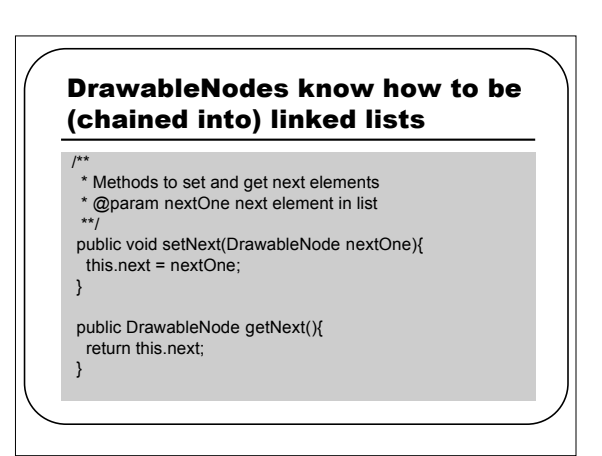

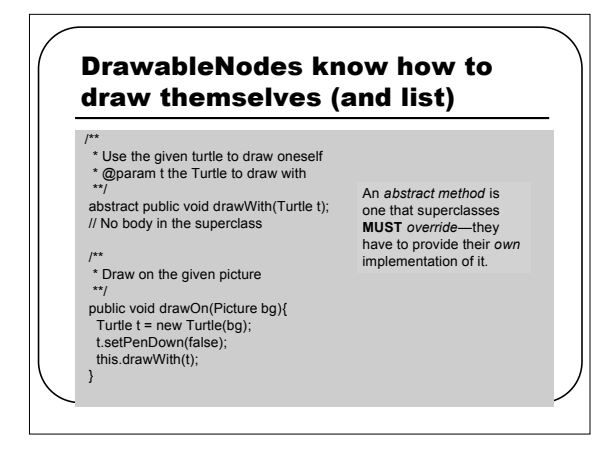

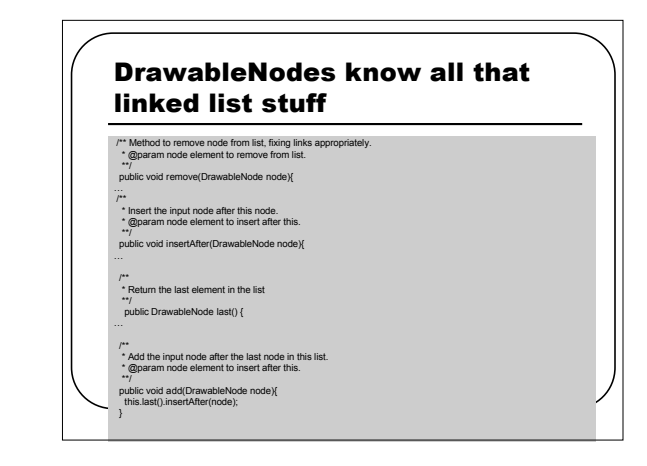

# PictNode is a kind of **DrawableNode**

\* PictNode is a class representing a drawn picture \* node in a scene tree.

public class PictNode extends DrawableNode

/\*\* \* The picture I'm associated with

Picture myPict;

/\*

\*\*/

\*\*/

# To construct a PictNode, first, construct a DrawableNode /\* \* Make me with this picture \* @param pict the Picture I'm associated with \*\*/ public PictNode(Picture pict){ super(); // Call superclass constructor myPict = pict; } If you want to call the superclass's constructor, you must do it *first*.

# How PictNodes drawWith

/\*

}

\* Use the given turtle to draw oneself

\* @param pen the Turtle to draw with \*\*/

public void drawWith(Turtle pen){ pen.drop(myPict);

# BlueScreenNodes know nothing new

\* BlueScreenNode is a PictNode that composes the

\* picture using the bluescreen() method in Picture \*\*/

public class BlueScreenNode extends PictNode {

/\* \* Construct does nothing fancy

/\*

\*\*/ public BlueScreenNode(Picture p){

super(p); // Call superclass constructor }

# BlueScreenNodes draw differently

- \* Use the given turtle to draw oneself
- \* Get the turtle's picture, then bluescreen onto it
- \* @param pen the Turtle to draw with
- \*\*/

/\*

}

public void drawWith(Turtle pen){ Picture bg = pen.getPicture(); myPict.bluescreen(bg, pen.getXPos(), pen.getYPos());

Branches add children public class Branch extends DrawableNode { /\* \* A list of children to draw \*/ public DrawableNode children; /\* \* Construct a branch with children and \* next as null \*\*/ public Branch(){ super(); // Call superclass constructor  $children = null$ But because they're DrawableNodes, too, they still know how to be linked lists. They reference things in *two* directions—as children and as next. Hence, they *branch*. Hence, a *tree*.

# Adding children to a Branch

/\*\*

}

- \* Method to add nodes to children \*\*/
- public void addChild(DrawableNode child){
- if (children != null)

{children.add(child);}

else  ${children = child;}$ 

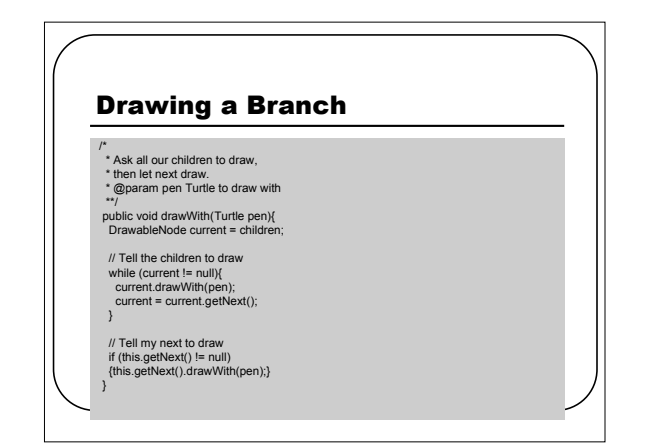

# HBranch: Horizontal Branches public class HBranch extends Branch { /\*\* \* Horizontal gap between children \*\*/ int gap; /\* \* Construct a branch with children and \* next as null \*\*/ public HBranch(int spacing){

super(); // Call superclass constructor gap = spacing;

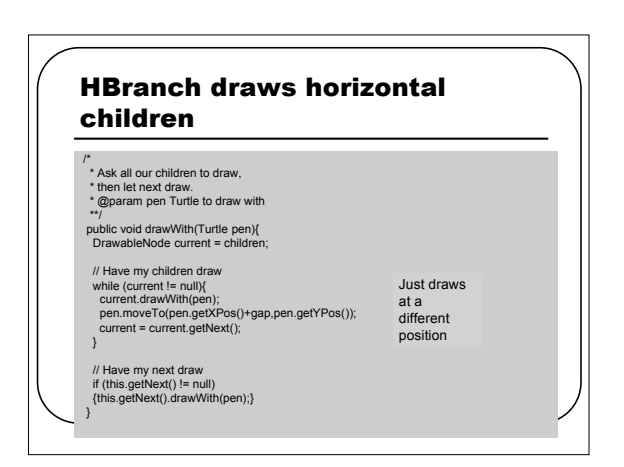

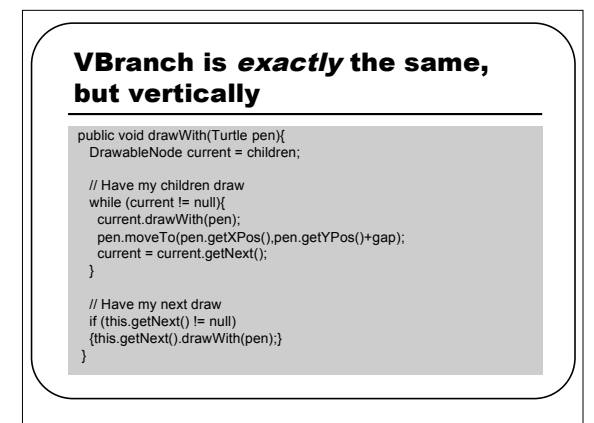

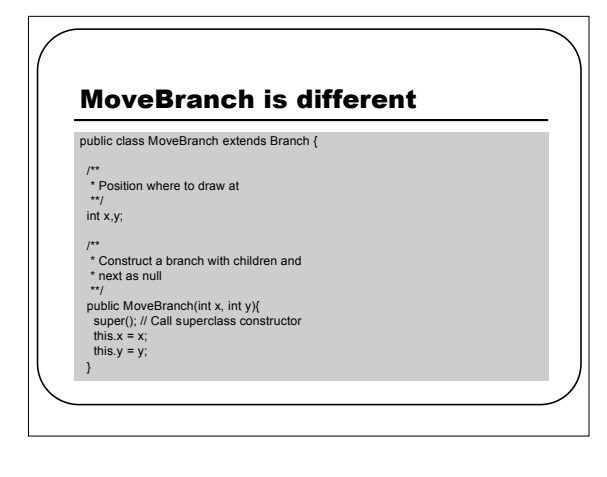

# MoveBranch accessors, to make them movable

/\*\*

\* Accessors \*\*/

public int getXPos() {return this.x;} public int getYPos() {return this.y;} public void moveTo(int x, int y){ this. $x = x$ ; this. $y = y$ ;}

# MoveBranch passes the buck on drawing

\* Set the location, then draw

/\*

}

\* @param pen Turtle to draw with \*\*/

public void drawWith(Turtle pen){ pen.moveTo(this.x,this.y); super.drawWith(pen); // Do a normal branch

now

# Doing the Branches…backwards

- What if you processed *next before* the children?
- What if you did the move *after* you did the superclass drawing?
- What would the scene look like?
- **Different kinds of tree traversals…**

# Representing Structure and Behavior

- Think about trees
	- Branches represent structure
- HBranch, VBranch, and MoveBranch represent structure *and* behavior
- Think about objects • They *know* things, and they *know how* to do things. • They represent structure and behavior.
- Sophisticated programs represent both.
- *The line between data and programs is very thin…*